# Georgia

**CREATING THE NEXT** 

# **Workday 2020R2 Release**

9/9/2020

# **Safe Harbor**

The information delivered within this presentation was published on 9/9/2020.

This information, while accurate at the time, is subject to change.

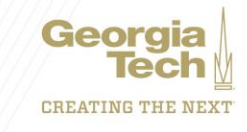

### **Program Updates**

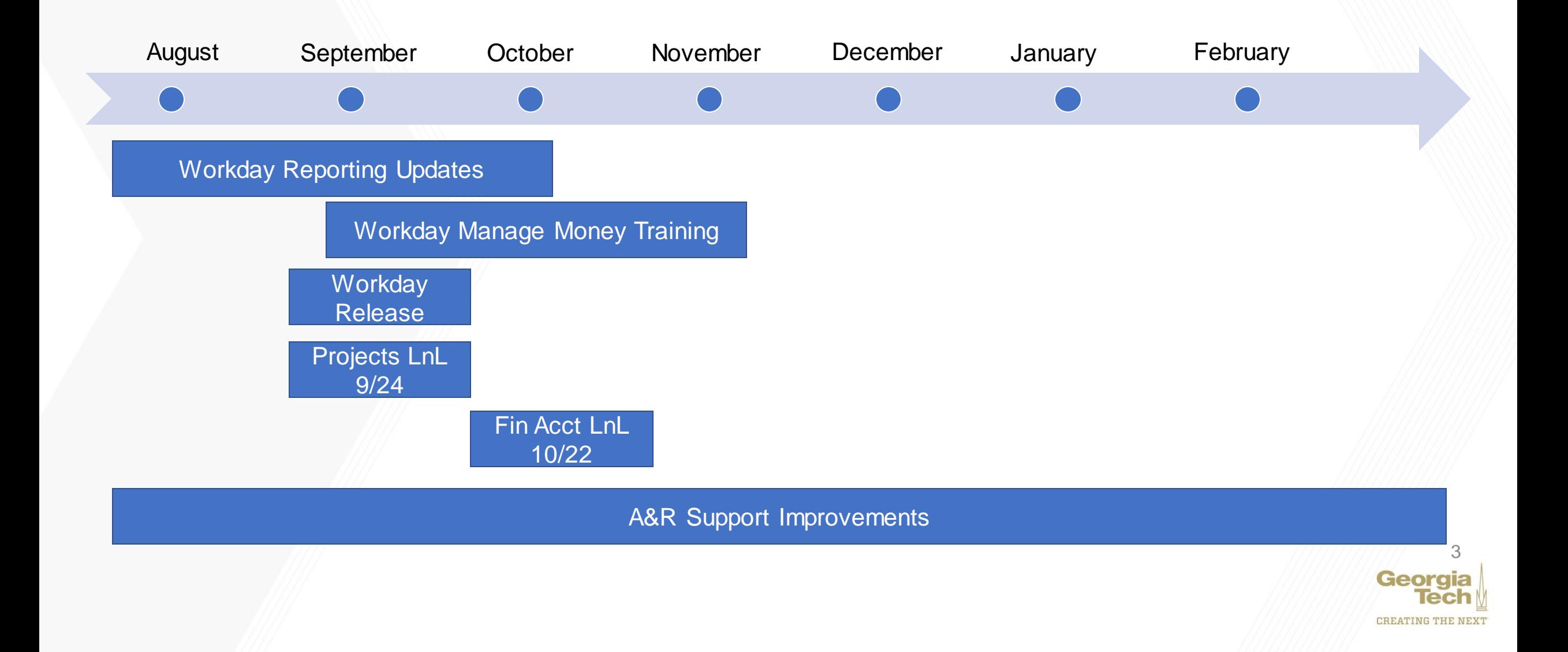

### **Workday 2020R2 Release**

- Workday Community Release Center
	- <https://community.workday.com/dashboards/release-prep-center>
	- Informational videos
	- Release notes
- What's New Documentation released 7/31
- Features in Preview 8/8
- Production Release 9/12
- Two types of release items
	- Automatically Available Can't opt out, may still require some configuration
	- Setup Required Optional functionality, requires additional configuration

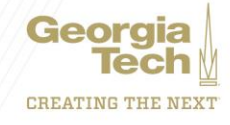

### **Campus Impacts**

- My Shortcuts
	- Ease of navigation
- Changes to expense reports
	- Improved user experience
- Line memos on accounting adjustments
	- More complete data
- 2020R2 consists of many optional and behind-the-scene features scheduled for future implementation
	- Low campus impact overall
	- New report fields available

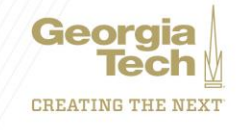

# **2020R2 User Experience**

- All automatically available
- My Shortcuts
	- New configurable icon in banner to access tasks, reports, worklets
	- Pre-configured with 3 most frequently used tasks and reports
- Search & prompt updates
	- Recent searches
	- Icons to distinguish results
- Custom colors in tenant branding
- Miscellaneous accessibility & navigation updates
- Frequently used related actions
	- Only for workers
	- Promotes 5 most frequently related actions

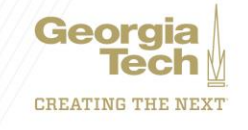

# **2020R2 Expenses**

- Expense Report User Interface & Performance
	- Automatically Available
	- Add more granular statuses to expense reports
		- Visible in multiple places
	- UI updates to make experience consistent between desktop and Android/iOS
	- Performance improvements when creating/editing expense reports
	- Other UI improvements
- Ability to send back specific expense lines and allow the rest to continue for approval
	- Planned uptake for November
	- Adds mobile support

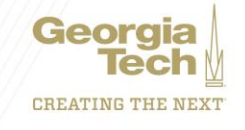

# **2020R2 Procurement**

- Additional support for zero amount POs
	- Planned uptake in October
	- Issue \$0 purchase orders
	- Fix to accounting issues
- Mass Close PO Lines
	- Planned uptake in November
	- Increased control & support for mass close PO

**CREATING THE NEX** 

• Additional report fields

# **2020R2 Supplier Accounts**

- Configurable attributes on supplier invoices
	- Planned uptake in October
	- Free text field
- Supplier invoice work area
	- Planned uptake in October
	- Additional features to facilitate supplier invoice processing
	- Automated work queue
- Supplier Portal updates
	- Supplier Portal functionality under review See appendix
	- Adds ability to request and communicate with prospective suppliers

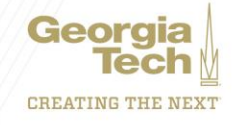

# **2020R2 Financial Accounting**

- Accounting Adjustment Updates
	- Automatically available
	- Line memos on accounting adjustments
	- Requires valid date

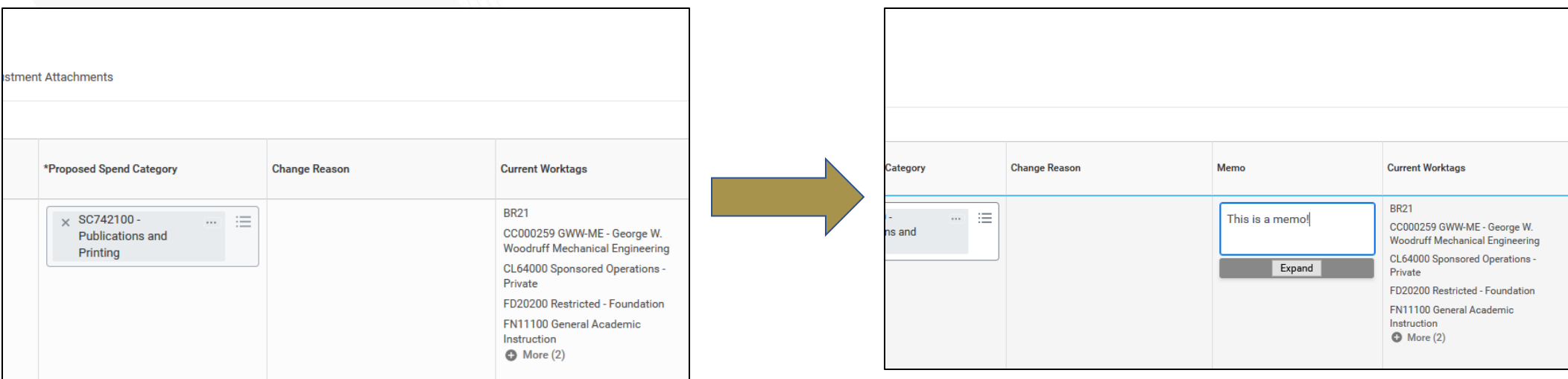

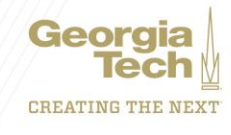

# **2020R2 Reporting**

- Report Performance
	- Optimizing T/F report fields
	- Memory usage enhancements
- Discovery Boards
	- Implementation TBD
	- Workday-based querying tools for specific areas (expenses, procurement, etc)
	- Now available to all Workday customers
	- Additional chart options
	- More granular security
	- Support for Drive
- Worksheets External References
	- Improved performance and usability when referencing external information in **Worksheets**

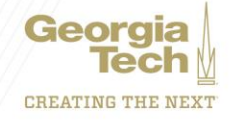

#### **Demo**

- My Shortcuts
	- New configurable icon in banner to access tasks, reports, worklets
	- Pre-configured with 3 most frequently used tasks and reports
- Expense Report User Interface & Performance
- Add memo field on accounting adjustments

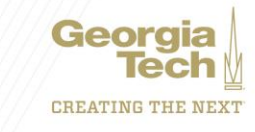

### **Updates to Training and Knowledge**

- Each release the job aids and web-based trainings are assessed for updates
- This release includes mostly screenshot updates as little is changing to our processes
- Updates will be made during the week of 9/14

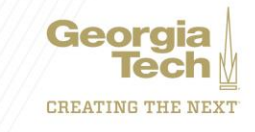

# **Projects Lunch & Learn**

- What: Projects is a Workday functional area used to track costs, report on progress, and budget on activities such as capital projects or internal departmental projects. This session will dive into:
	- An explanation of the 4 types of projects
	- How projects are implemented at the Institute today
	- Ideas on future applications for projects
- When: 9/24 at 12:00pm
- [Register today](https://gatech.co1.qualtrics.com/jfe/form/SV_8psSAx0oE020qa1)

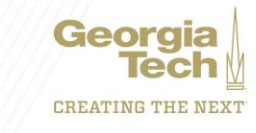

### **Questions**

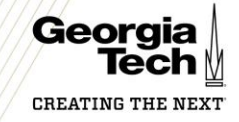

### **Workday Supplier Portal**

#### **Portal for suppliers to look up & submit invoices**

- Under review for setup and test.
- Invoice submission
- Invoice payment lookup.
- Requires that invoices are entered against a PO

**CREATING THE NEX'** 

- Reduce Invoices without PO
- Invoice against PO lines

#### • Projects Updates:

- Configure project tasks using project hierarchy
	- Planned uptake for December
	- Limit tasks to certain hierarchies
	- Create task templates to hierarchies
	- Use templates when creating projects
- Project budget overhaul
	- Planned uptake for December
	- Establish parent-child relationships for budgets
	- Consolidate and report on linked budgets
	- Budget templates for hierarchies
- Limited use of projects

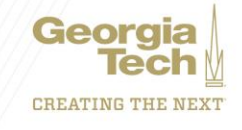

- Customer Accounts Updates:
	- Copy Customer Invoice Adjustments
		- Reuse common customer invoice adjustments
	- E-Invoice Connector
		- XML, PDF invoices, and other updates
	- Print and Schedule Dunning Letters
		- Automate statement notifications
	- Revenue Recognition updates
		- Improved security configuration
		- Additional tasks & reports
	- Schedule Interest & Late Fees
		- Automate the application and processing of late fees and interest
	- Why not: Very limited use of customer accounts

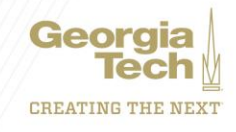

- No Plans to Uptake:
- Additional Expense Report Functionality
	- Enhancements to Negative Reimbursable Lines
	- Expense Outstanding Balance report in expenses worklet
	- Additional travel credit card holder functionality
	- Capabilities for reporting tax charges on expense reports
	- Send back lines for mobile
	- Why not: Generally applicable to corporate credit cards which we don't use
- Commodity Codes (NIGP, UNSPSC, or custom)
	- Configure commodity code hierarchies
	- Can map NIGP codes to spend categories
	- Use NIGP code to track and report on POs
	- Why not: Set up has more complexity than just setting up codes, conflicts with current set up

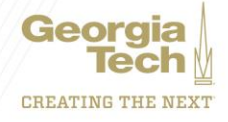

- Endowment Accounting updates
	- Enhancements to accounting from gains and losses in endowments
	- Why not: Not currently using endowment accounting
- Account Certification Enhancements
	- Policy & Purpose for account certs
	- Tasks and reports for work area
	- Why not: Account certification functionality under review for later implementation
- Audit Tag
	- Audit reporting tool
	- Track changes of highly sensitive items
	- Why not: No use case identified

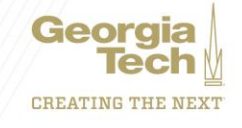